## Certificat Avancé Modélisation de Créatures 3D

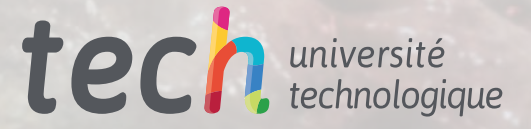

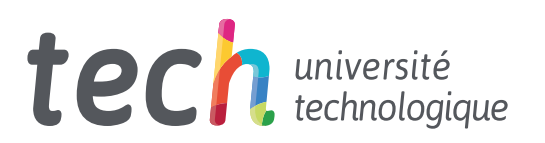

## Certificat Avancé Modélisation de Créatures 3D

- » Modalité: en ligne
- » Durée: 6 mois
- » Qualification: TECH Université Technologique
- » Intensité: 16h/semaine
- » Horaire: à votre rythme
- » Examens: en ligne

Accès au site web: <www.techtitute.com/fr/informatique/diplome-universite/diplome-universite-modelisation-creatures-3d>

## Accueil

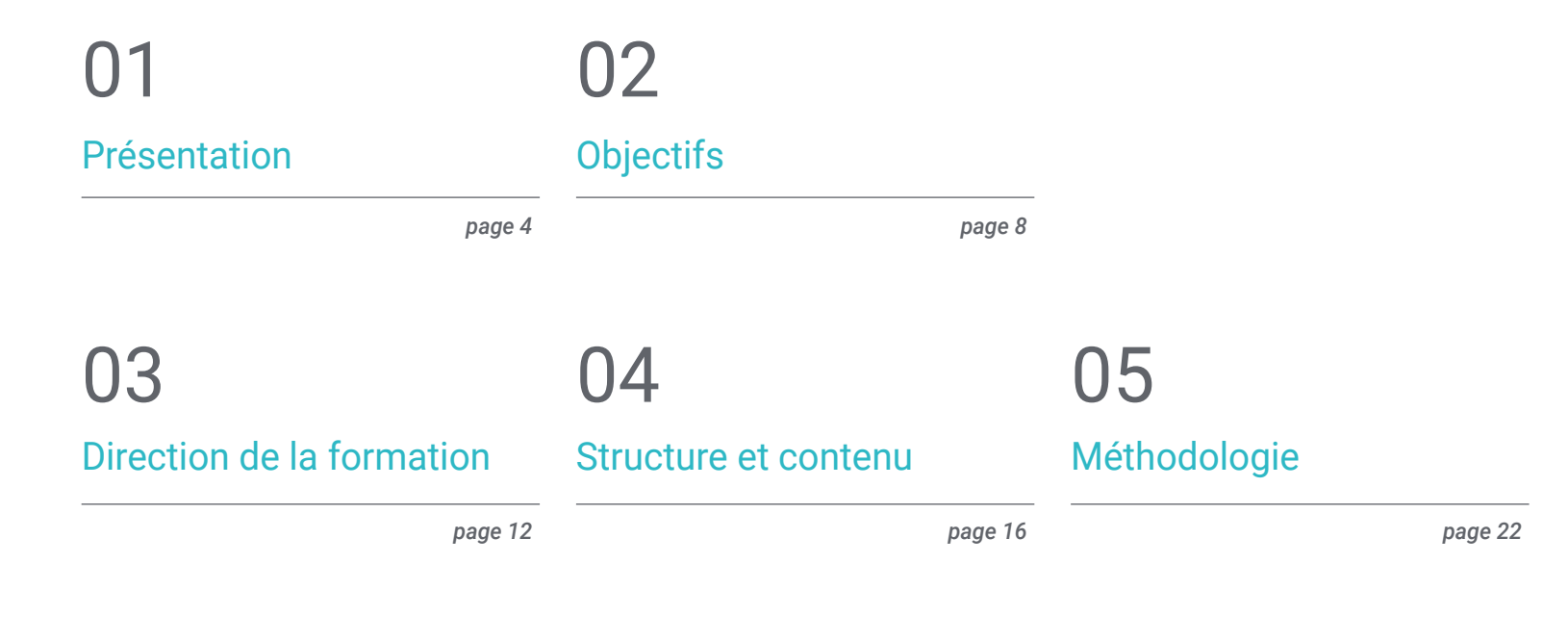

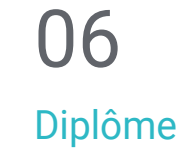

*page 30*

## <span id="page-3-0"></span>Présentation 01

Dans le secteur de la modélisation 3D, il n'y a pas que des personnages humains. Il est courant de trouver des artistes qui sont catalogués dans un seul thème et qui ont du mal à sortir de leur zone de confort. C'est pourquoi l'objectif de cette qualification 100% en ligne est de permettre à l'étudiant de créer tout ce qui lui vient à l'esprit, allant du T-Rex au dragon, en passant par le lion. En plus de ce mélange et de la conception de créatures fantastiques issues de l'imagination de chacun, plus vous pourrez faire de choses, plus vous aurez le choix 'dans vos opportunités.

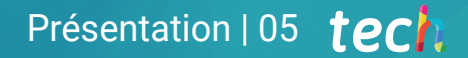

*Dans la révolution technologique vertigineuse que nous vivons, le Certificat Avancé est un facteur de différenciation qui vous rendra plus compétitif"*

## tech 06 | Présentation

Ce Certificat Avancé apportera aux étudiants la mise à jour nécessaire des compétences dans un environnement en constante évolution. Il leur apportera les connaissances nécessaires pour être en mesure d'assurer la supervision et la direction technique et donc de devenir un informaticien expert en créatures 3D dans les entreprises du cinéma, de la publicité et des jeux vidéo.

Une bonne présentation en dit long sur la personne en tant qu'artiste, aussi cette formation apprendra-t-elle à l'étudiant à affiner la composition des couleurs et de la lumière, ainsi que les formes et les éléments qui mettent en valeur son travail. Vous assimilerez des concepts de photographie pour savoir comment vendre vos modèles de la meilleure façon possible et vous apprendrez à animer vos modèles en développant un *Rig* dans Maya pour l'animation ultérieure du modèle.

Le diplômé apprendra également à maîtriser le logiciel *Blender*, qui est de plus en plus utilisé dans l'industrie. Par conséquent, qu'il s'agisse d'une réalisation personnelle ou indépendante, ou d'une grande production qui met en œuvre ce logiciel dans son *Workflow*, l'étudiant doit être mis à jour et préparé à toute situation avec les derniers logiciels du marché.

De plus, comme il s'agit d'un diplôme en ligne, l'étudiant n'est pas conditionné par des horaires fixes ou des contraintes de déplacements. Vous pourrez accéder à un riche contenu qui vous aidera à atteindre l'élite de la modélisation 3D à tout moment de la journée, en combinant, à votre rythme, votre vie professionnelle et personnelle avec votre vie académique.

Ce Certificat Avancé en Modélisation 3D de Créatures contient le programme académique le plus complet et le plus actuel du marché. Les principales caractéristiques sont les suivantes:

- Développement d'études de cas présentées par des experts en Modélisation 3D de Créatures
- Les contenus graphiques, schématiques et éminemment pratiques avec lesquels il est conçu, fournissent des informations pratiques sur les disciplines essentielles à la pratique professionnelle
- Des exercices pratiques où le processus d'auto-évaluation peut être utilisé pour améliorer l'apprentissage
- Ce programme met l'accent sur des méthodologies innovantes
- Cours théoriques, questions à l'expert, forums de discussion sur des sujets controversés et exercices de réflexion individuelle
- Il est possible d'accéder aux contenus depuis tout appareil fixe ou portable doté d'une connexion à internet

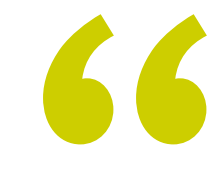

*Cette qualification est basée sur une vaste collection d'expériences industrielles et d'opinions professionnelles différentes"* 

### Présentation | 07 tech

*Une bonne présentation en dit long sur vous en tant qu'artiste, apprenez à affiner la composition des couleurs et de la lumière, des formes et des éléments qui mettent en valeur votre travail"*

*Que ce soit pour une production personnelle ou indépendante, ou pour une grande production, implantez Blender dans votre Workflow.* 

> *Vous pourrez créer tout ce qui vous vient à l'esprit, allant du T-Rex à un dragon en passant par un lion.*

Le corps enseignant du programme englobe des spécialistes réputés dans le domaine et qui apportent à ce programme l'expérience de leur travail, ainsi que des spécialistes reconnus dans de grandes sociétés et des universités prestigieuses.

Grâce à son contenu multimédia développé avec les dernières technologies éducatives, les spécialistes bénéficieront d'un apprentissage situé et contextuel, ainsi, ils se formeront dans un environnement simulé qui leur permettra d'apprendre en immersion et de s'entrainer dans des situations réelles.

La conception de ce programme est basée sur l'Apprentissage par Problèmes, grâce auquel le professionnel doit essayer de résoudre les différentes situations de la pratique professionnelle qui se présentent tout au long du programme. Pour ce faire, l'étudiant sera assisté d'un innovant système de vidéos interactives, créé par des experts reconnus.

# <span id="page-7-0"></span>**Objectifs** 02

La conception du programme de ce Certificat Avancé permettra au diplômé d'élargir ses connaissances en anatomie animale, afin de développer des créatures hyperréalistes, en approfondissant le *Groomin g*et la façon de l'appliquer aux animaux avec *Xgen*. Tout cela en observant le contrôle et l'utilisation du *Render*du modèle, en faisant ressortir tous ses détails.

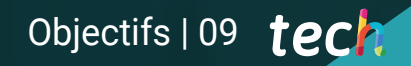

*Vous deviendrez un artiste-informaticien 3D et un grand sculpteur numérique pouvant travailler en freelance"* 

## tech 10 | Objectifs

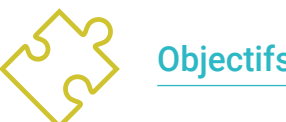

### Objectifs généraux

- Approfondir les connaissances de l'anatomie humaine et animale afin de développer des créatures hyperréalistes
- Maîtriser la retopologie, les uvs et le texturing pour perfectionner les modèles créés
- Créer un flux de travail optimal et dynamique pour travailler plus efficacement en modélisation 3D
- Avoir les compétences et les connaissances les plus demandées dans l'industrie de la 3D pour pouvoir postuler pour les meilleurs emplois

*Vous recevrez la formation pratique nécessaire à la création de personnages numériques organiques pour tout projet d'animation numérique, de publicité ou de jeu vidéo"* 

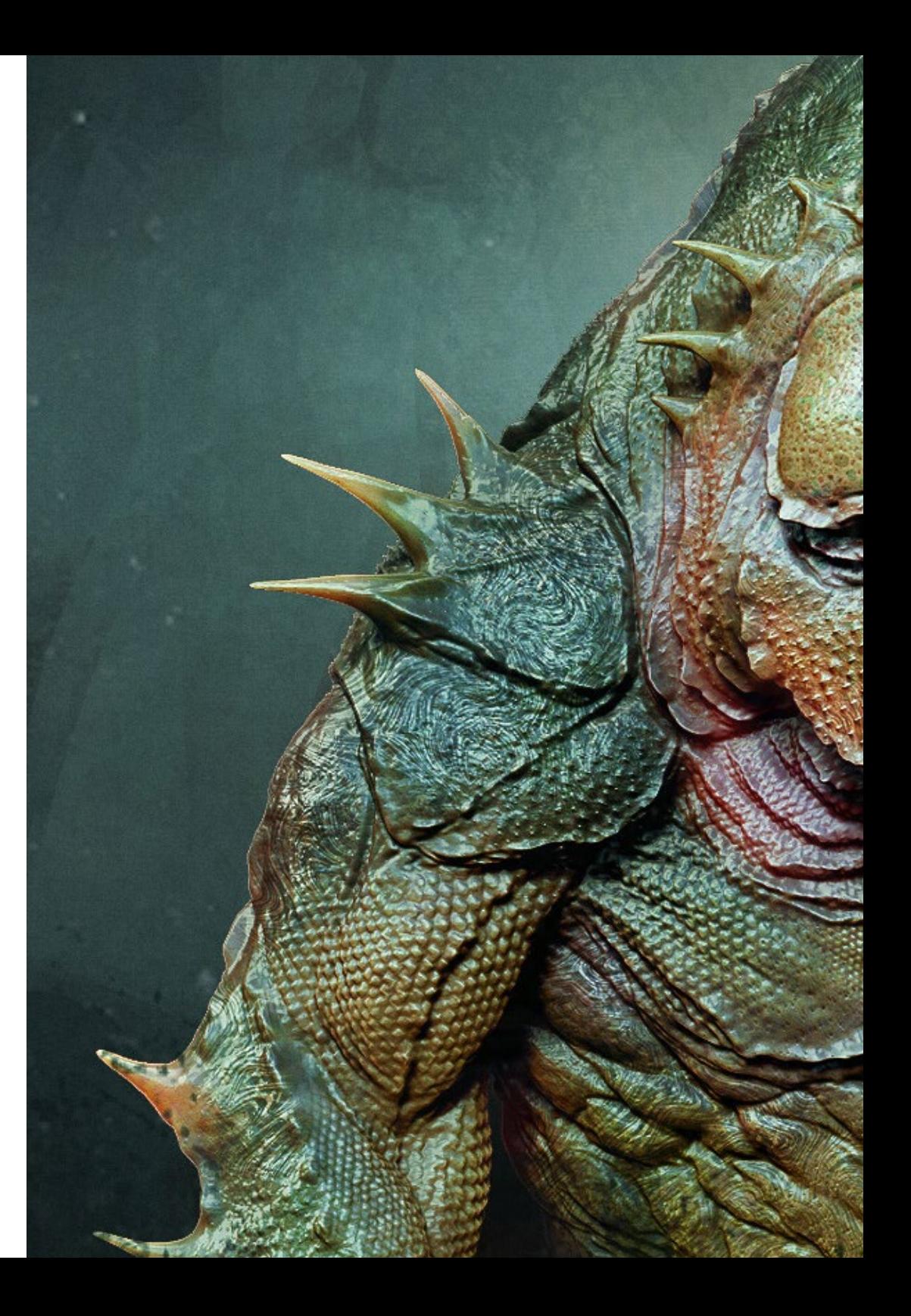

## Objectifs | 11 tech

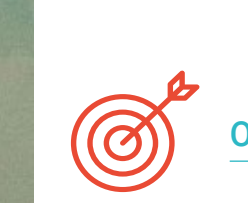

#### Objectifs spécifiques

#### Module 1. Modélisation de créatures

- Apprendre la modélisation de différents types d'anatomie animale
- Passer en revue les différents types de reptiles et comment créer des échelles avec des cartes de *Displacement* et *Alphas*
- Découvrez comment exporter des modèles vers Mari pour obtenir des textures réalistes
- Approfondir les connaissances sur le *Grooming* et comment le faire sur les animaux avec *Xgen*
- Rendu des modèles dans Arnold *Render* de Maya

#### Module 2. *Render*, éclairage et pose des modèles

- Découvrir des concepts avancés d'éclairage et de photographie pour vendre des modèles plus efficacement
- Développer l'apprentissage de la pose du modèle à travers différentes techniques
- Approfondir dans le développement d'un rig dans Maya pour l'éventuelle animation ultérieure du modèle
- Observer le contrôle et l'utilisation du *Render* du modèle, en faisant ressortir tous ses détails

#### Module 3. *Blender*: un nouveau souffle dans l'industrie

- Être capable de travailler de manière optimale avec le logiciel
- Transférer les connaissances de Maya et *Zbrush* à *Blender* pour pouvoir créer des modèles étonnants
- Explorer le système de nœuds de *Blender* pour créer différents *shaders* et matériaux
- Effectuer un rendu des modèles d'entraînement *Blender* avec les deux types de moteurs de *Render Eevee*et *Cycles*

## <span id="page-11-0"></span>Direction de la formation 03

TECH a sélectionné des enseignants possédant une vaste expérience dans différents types de travaux de conception, tant pour l'industrie des jeux vidéo que pour l'animation et la création de scènes dans le cadre de divers projets. Grâce à cette expérience professionnelle, l'étudiant bénéficie d'une théorie adaptée aux réalités du marché actuel, maîtrisant les aspects les plus demandés par les entreprises et qui ne sont pas enseignés dans les facultés d'informatique traditionnelles.

Direction de la formation | 13 tech

*Des professionnels de l'industrie vous apprendront à créer des créatures fantastiques jamais vues auparavant"* 

## tech 14 | Direction de la formation

#### Direction

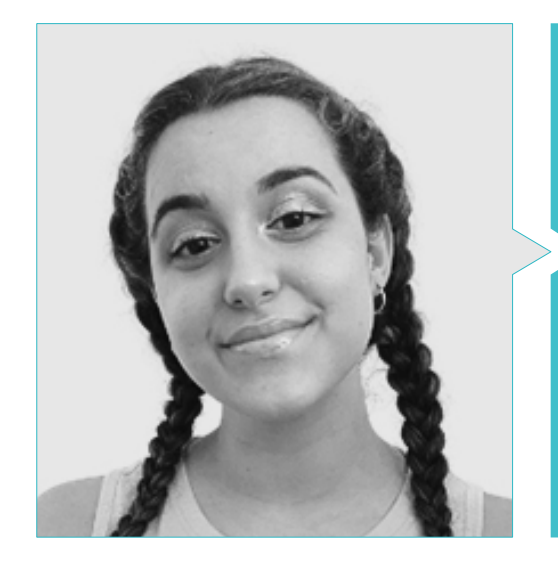

#### Mme Gómez Sanz, Carla

- Généraliste 3D chez Blue Pixel 3D
- Artiste Conceptuelle, Modélisatrice 3D, Shading chez Timeless Games Inc
- Collaboration avec une société multinationale pour la conception de vignettes et d'animations pour des propositions commerciales
- Image et Son
- Master et Bachelor Degree en Art 3D, Animation et Effets Visuels pour les jeux vidéo et le cinéma à CEV, École de Communication, d'Image et de Son

## Direction de la formation | 15 *tech*

## <span id="page-15-0"></span>Structure et contenu 04

Le programme a été conçu sur la base des exigences de l'informatique appliquées aux spécificités du secteur de la Modélisation de Créatures 3D, réunissant un curriculum dont les modules offrent une large perspective de l'anatomie, du *Render*, de l'éclairage et de la pose des modèles, ainsi que de l'utilisation de *Blender* pour leur création.

*De nombreux artistes sont enfermés dans un seul thème et ont du mal à sortir de leur zone de confort. Ce Certificat Avancé entend vous permettre de créer tout ce qui vous passe par la tête"* 

## tech 18 | Structure et contenu

#### Module 1. Modélisation de créatures

- 1.1. Comprendre l'anatomie animale
	- 1.1.1. Étude des os
	- 1.1.2. Proportions d'une tête d'animal
	- 1.1.3. Différences anatomiques
- 1.2. Anatomie du crâne
	- 1.2.1. Visage d'animal
	- 1.2.2 Muscles de la tête
	- 1.2.3. Couche de peau, sur les os et les muscles
- 1.3. Anatomie de la colonne vertébrale et de la cage thoracique
	- 1.3.1. Musculature du torse et des hanches de l'animal
	- 1.3.2. Axe central de son corps
	- 1.3.3. Création de torses chez différents animaux
- 1.4 Musculature animale
	- 1.4.1. Muscles
	- 1.4.2. Synergie muscle-os
	- 1.4.3. Formes du corps d'un animal
- 1.5. Reptiles et amphibiens
	- 1.5.1. Peau reptilienne
	- 1.5.2. Petits os et ligaments
	- 1.5.3. Détail précis
- 1.6. Mammifères
	- 1.6.1. Fourrure
	- 1.6.2. Des os et des ligaments plus grands et plus forts
	- 1.6.3. Détail précis
- 1.7. Animaux à plumes
	- 1.7.1. Plumage
	- 1.7.2. Les os et les ligaments élastiques et légers
	- 1.7.3. Détail précis
- 1.8. Analyse de la mâchoire et création de dents
	- 1.8.1. Dents spécifiques aux animaux
	- 1.8.2 Détail des dents
	- 1.8.3. Dents dans la cavité maxillaire
- 1.9. Création de fourrure, pelage animal
	- 1.9.1. *Xgen* dans Maya: *Grooming*
	- 1.9.2. *Xgen:* plumes
	- 1.9.3. *Render*
- 1.10. Animaux fantastiques
	- 1.10.1. Animaux fantastiques
	- 1.10.2. Modélisation complète des animaux
	- 1.10.3. Textures, éclairage et *Render*

#### Module 2. *Render*, Éclairage et Pose de Modèles

- 2.1. Pose de personnages dans *ZBrush*
	- 2.1.1. *Rig* dans *ZBrush* avec *ZSpheres*
	- 2.1.2. Transpose Master
	- 2.1.3. Finition professionnelle
- 2.2. *Rigging* et pondération de notre propre squelette dans Maya
	- 2.2.1. *Rig* dans Maya
	- 2.2.2. Outils de rigging avec *Advance Skeleton*
	- 2.2.3. Pesage de *Rig*
- 2.3. Blend Shapes pour donner vie au visage de votre personnage
	- 2.3.1. Les expressions faciales
	- 2.3.2. *Blend shapes* Maya
	- 2.3.3. Animation avec Maya
- 2.4. Mixamo, un moyen rapide de présenter notre modèle
	- 2.4.1. Mixamo
	- 2.4.2. *Rigs* de Mixamo
	- 2.4.3. Animations

### Structure et contenu | 19 tech

#### 2.5. Concepts d'éclairage

- 2.5.1. Techniques d'éclairage
- 2.5.2. Lumière et couleur
- 2.5.3. Ombres
- 2.6. Lumières et paramètres de Arnold *Render*
	- 2.6.1. Lumières avec Arnold et Maya
	- 2.6.2. Contrôle et paramètres de l'éclairage
	- 2.6.3. Paramètres et réglages d'Arnold
- 2.7. Illumination de nos modèles dans Maya avec Arnold *Render*
	- 2.7.1. Set up de l'éclairage
	- 2.7.2. Modèle d'éclairage
	- 2.7.3. Mélange de lumière et de couleurs
- 2.8. Approfondir Arnold: le débruitage et les différents AOVs
	- 2.8.1. AOV´s
	- 2.8.2. Traitement avancé du bruit
	- 2.8.3. Denoiser
- 2.9. *Render* en temps réel dans le *Toolbag de Marmoset*
	- 2.9.1. *Real-time* vs. *Ray Tracing*
	- 2.9.2. *Marmoset Toolbag* avancé
	- 2.9.3. Présentation professionnelle
- 2.10. Post-production du *Render* dans Photoshop
	- 2.10.1. Traitement des images
	- 2.10.2. Photoshop: niveaux et contrastes
	- 2.10.3. Couches: caractéristiques et effets

#### Module 3. *Blender:* un Nouveau Souffle dans l'Industrie

- 3.1. *Blender* vs. *Zbrush*
	- 3.1.1. Avantages et différences
	- 3.1.2. *Blender* et l'industrie de l'art 3D
	- 3.1.3. Avantages et inconvénients des logiciels gratuits
- 3.2. Interface *Blender* et connaissance du programme
	- 3.2.1. Interface
	- 3.2.2. Personnalisation
	- 3.2.3. Expérimentation
- 3.3. Sculpture de la tête et transpolation des contrôles de *Zbrush* à *Blender*
	- 3.3.1. Visage humain
	- 3.3.2. Sculpture 3D
	- 3.3.3. Pinceaux de *Blender*
- 3.4. Full body sculpture
	- 3.4.1. Le corps humain
	- 3.4.2. Techniques avancées
	- 3.4.3. Détail et raffinement
- 3.5. Retopologie et Uv´s dans *Blender*
	- 3.5.1. Rhéopologie
	- 3.5.2. UV´s
	- 3.5.3. UDIMs de *Blender*
- 3.6. De Maya à *Blender*
	- 3.6.1. *Hard Surface*
	- 3.6.2. Modificateurs
	- 3.6.3. Raccourcis clavier

## tech 20 | Structure et contenu

- 3.7. Conseils et astuces pour *Blender*
	- 3.7.1. Gamme de possibilités
	- 3.7.2. *Geometry Nodes*
	- 3.7.3. *Workflow*
- 3.8. Les nœuds dans *Blender*: *Shading* et placement des textures
	- 3.8.1. Système nodal
	- 3.8.2. *Shaders* utilisant des nœuds
	- 3.8.3. Textures et matériaux
- 3.9. *Render* dans *Blender* avec *Cycles* et *Eevee*
	- 3.9.1. *Cycles*
	- 3.9.2. *Eevee*
	- 3.9.3. Éclairage
- 3.10. Mise en œuvre de *Blender* dans notre *Workflow* d'artiste
	- 3.10.1. Mise en œuvre dans le *Workflow*
	- 3.10.2 Recherche de la qualité
	- 3.10.3. Types d'exportations

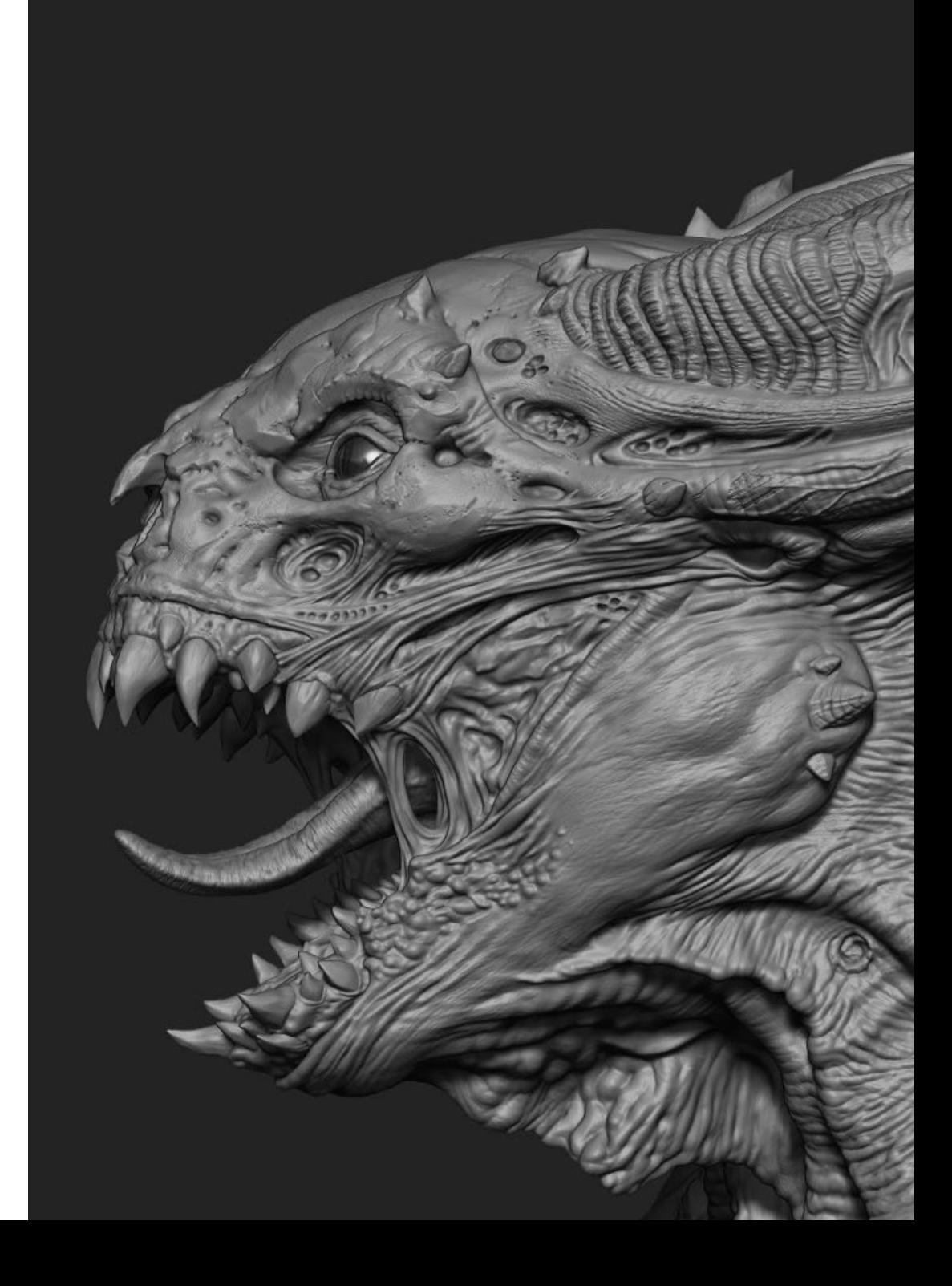

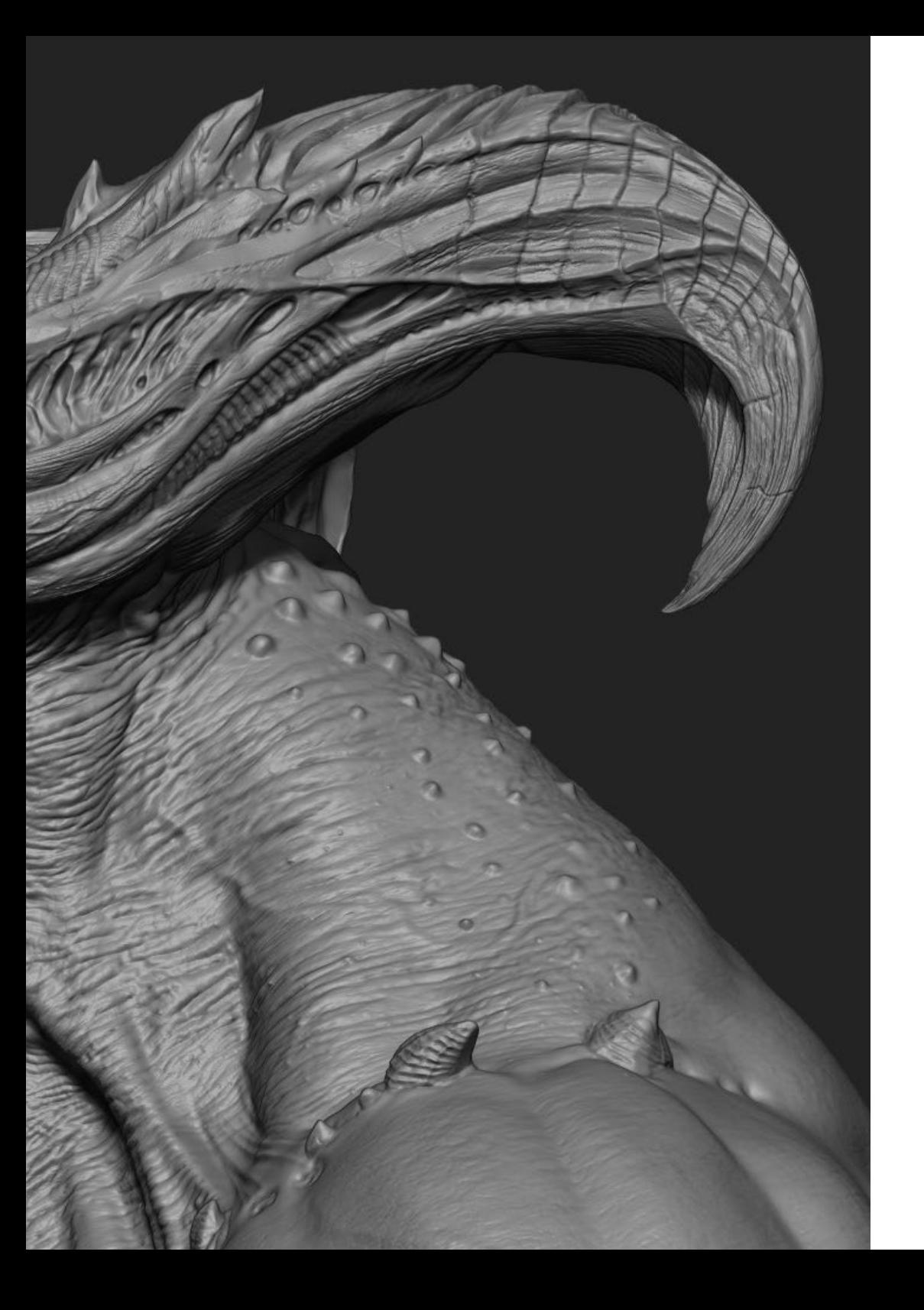

### Structure et contenu | 21 tech

66 *Plus vous savez faire de choses, plus vous aurez de portes à choisir demain"* 

## <span id="page-21-0"></span>Méthodologie 05

Ce programme de formation offre une manière différente d'apprendre. Notre méthodologie est développée à travers un mode d'apprentissage cyclique: *le Relearning*.

Ce système d'enseignement est utilisé, par exemple, dans les écoles de médecine les plus prestigieuses du monde et a été considéré comme l'un des plus efficaces par des publications de premier plan telles que le *New England Journal of Medicine.*

*Découvrez Relearning, un système qui renonce à l'apprentissage linéaire conventionnel pour vous emmener à travers des systèmes d'enseignement cycliques: une façon d'apprendre qui s'est avérée extrêmement efficace, en particulier dans les matières qui exigent la mémorisation"*

## tech 24 | Méthodologie

#### Étude de Cas pour mettre en contexte tout le contenu

Notre programme offre une méthode révolutionnaire de développement des compétences et des connaissances. Notre objectif est de renforcer les compétences dans un contexte changeant, compétitif et hautement exigeant.

66 *Avec TECH, vous pouvez expérimenter une manière d'apprendre qui ébranle les fondations des universités traditionnelles du monde entier"*

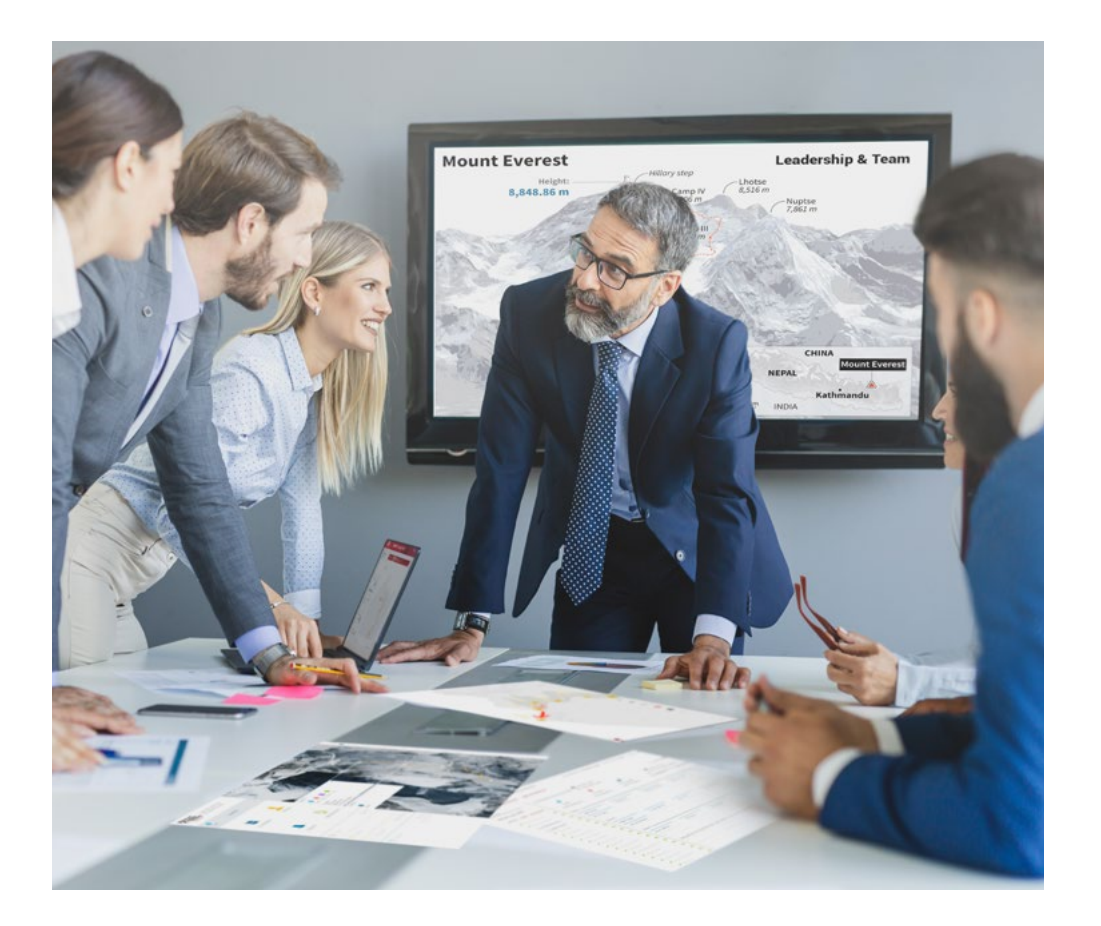

*Vous bénéficierez d'un système d'apprentissage basé sur la répétition, avec un enseignement naturel et progressif sur l'ensemble du cursus.*

### Méthodologie | 25 tech

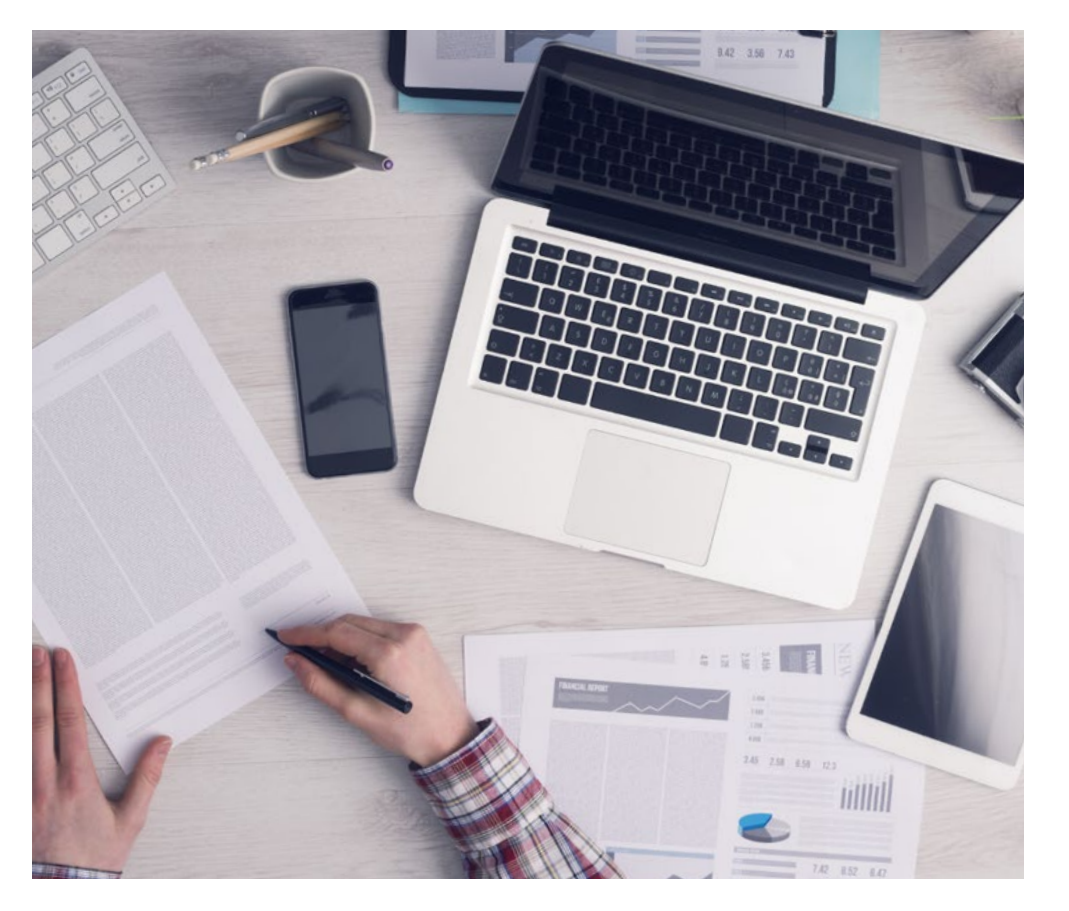

*L'étudiant apprendra, par des activités collaboratives et des cas réels, à résoudre des situations complexes dans des environnements commerciaux réels.*

#### Une méthode d'apprentissage innovante et différente

Cette formation TECH est un programme d'enseignement intensif, créé de toutes pièces, qui propose les défis et les décisions les plus exigeants dans ce domaine, tant au niveau national qu'international. Grâce à cette méthodologie, l'épanouissement personnel et professionnel est stimulé, faisant ainsi un pas décisif vers la réussite. La méthode des cas, technique qui constitue la base de ce contenu, permet de suivre la réalité économique, sociale et professionnelle la plus actuelle.

> *Notre programme vous prépare à relever de nouveaux défis dans des environnements incertains et à réussir votre carrière"*

La méthode des cas est le système d'apprentissage le plus largement utilisé dans les meilleures écoles d'informatique du monde depuis qu'elles existent. Développée en 1912 pour que les étudiants en Droit n'apprennent pas seulement le droit sur la base d'un contenu théorique, la méthode des cas consiste à leur présenter des situations réelles complexes afin qu'ils prennent des décisions éclairées et des jugements de valeur sur la manière de les résoudre. En 1924, elle a été établie comme méthode d'enseignement standard à Harvard.

Dans une situation donnée, que doit faire un professionnel? C'est la question à laquelle nous sommes confrontés dans la méthode des cas, une méthode d'apprentissage orientée vers l'action. Tout au long du programme, les étudiants seront confrontés à de multiples cas réels. Ils devront intégrer toutes leurs connaissances, faire des recherches, argumenter et défendre leurs idées et leurs décisions.

## 26 | Méthodologie

#### Relearning Methodology

TECH combine efficacement la méthodologie des Études de Cas avec un système d'apprentissage 100% en ligne basé sur la répétition, qui associe différents éléments didactiques dans chaque leçon.

Nous enrichissons l'Étude de Cas avec la meilleure méthode d'enseignement 100% en ligne: le Relearning.

> *En 2019, nous avons obtenu les meilleurs résultats d'apprentissage de toutes les universités en ligne du monde.*

À TECH, vous apprendrez avec une méthodologie de pointe conçue pour former les managers du futur. Cette méthode, à la pointe de la pédagogie mondiale, est appelée Relearning.

Notre université est la seule université autorisée à utiliser cette méthode qui a fait ses preuves. En 2019, nous avons réussi à améliorer les niveaux de satisfaction globale de nos étudiants (qualité de l'enseignement, qualité des supports, structure des cours, objectifs...) par rapport aux indicateurs de la meilleure université en ligne.

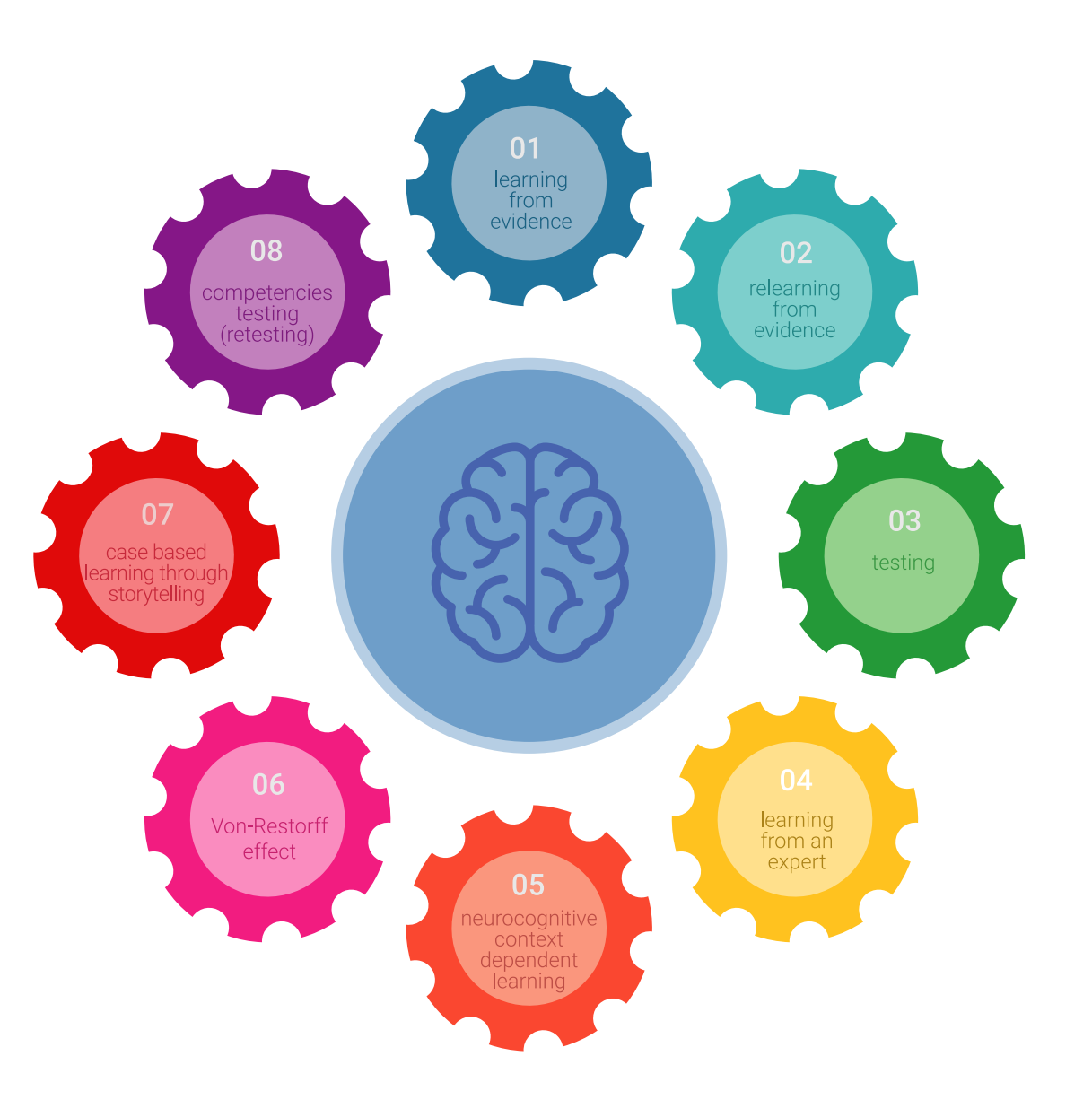

### Méthodologie | 27 tech

Dans notre programme, l'apprentissage n'est pas un processus linéaire, mais se déroule en spirale (apprendre, désapprendre, oublier et réapprendre). Par conséquent, chacun de ces éléments est combiné de manière concentrique. Cette méthodologie a permis de former plus de 650.000 diplômés universitaires avec un succès sans précédent dans des domaines aussi divers que la biochimie, la génétique, la chirurgie, le droit international, les compétences en gestion, les sciences du sport, la philosophie, le droit, l'ingénierie, le journalisme, l'histoire, les marchés financiers et les instruments. Tout cela dans un environnement très exigeant, avec un corps étudiant universitaire au profil socio-économique élevé et dont l'âge moyen est de 43,5 ans.

*Le Relearning vous permettra d'apprendre avec moins d'efforts et plus de performance, en vous impliquant davantage dans votre formation, en développant un esprit critique, en défendant des arguments et en contrastant les opinions: une équation directe vers le succès.*

À partir des dernières preuves scientifiques dans le domaine des neurosciences, non seulement nous savons comment organiser les informations, les idées, les images et les souvenirs, mais nous savons aussi que le lieu et le contexte dans lesquels nous avons appris quelque chose sont fondamentaux pour notre capacité à nous en souvenir et à le stocker dans l'hippocampe, pour le conserver dans notre mémoire à long terme.

De cette manière, et dans ce que l'on appelle Neurocognitive context-dependent e-learning, les différents éléments de notre programme sont reliés au contexte dans lequel le participant développe sa pratique professionnelle.

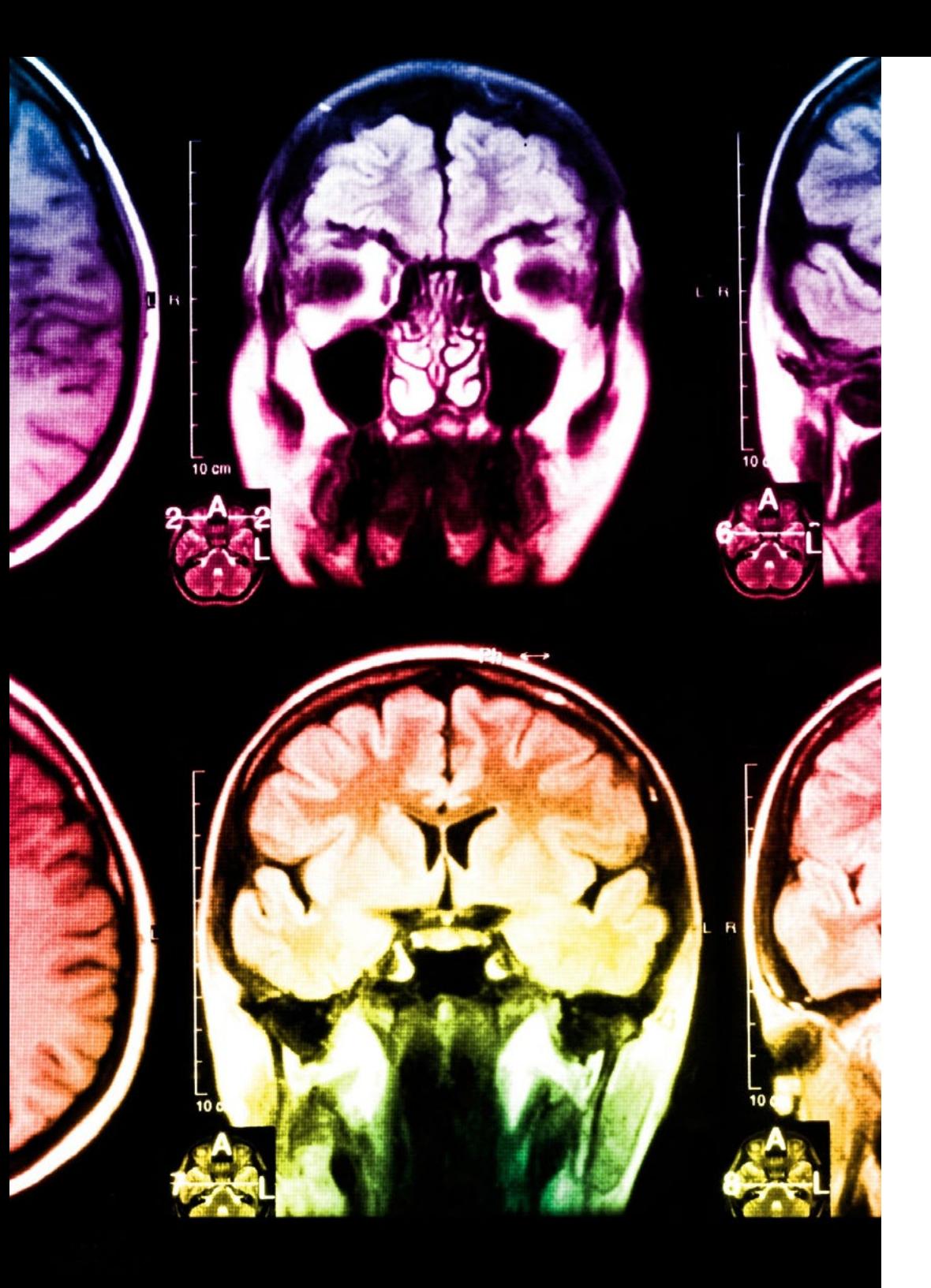

## 28 | Méthodologie

Ce programme offre le support matériel pédagogique, soigneusement préparé pour les professionnels:

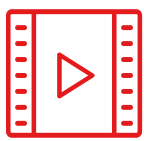

#### **Support d'étude**

Tous les contenus didactiques sont créés par les spécialistes qui enseigneront le cours, spécifiquement pour le cours, afin que le développement didactique soit vraiment spécifique et concret.

**30%**

**10%**

**8%**

Ces contenus sont ensuite appliqués au format audiovisuel, pour créer la méthode de travail TECH en ligne. Tout cela, avec les dernières techniques qui offrent des pièces de haute qualité dans chacun des matériaux qui sont mis à la disposition de l'étudiant.

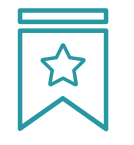

#### **Cours magistraux**

Il existe des preuves scientifiques de l'utilité de l'observation par un tiers expert.

La méthode "Learning from an Expert" renforce les connaissances et la mémoire, et donne confiance dans les futures décisions difficiles.

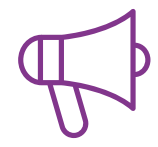

#### **Pratiques en compétences et aptitudes**

Les étudiants réaliseront des activités visant à développer des compétences et des aptitudes spécifiques dans chaque domaine. Des activités pratiques et dynamiques pour acquérir et développer les compétences et aptitudes qu'un spécialiste doit développer dans le cadre de la mondialisation dans laquelle nous vivons.

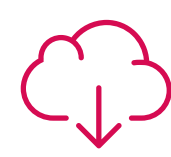

#### **Lectures complémentaires**

Articles récents, documents de consensus et directives internationales, entre autres. Dans la bibliothèque virtuelle de TECH, l'étudiant aura accès à tout ce dont il a besoin pour compléter sa formation.

### Méthodologie | 29 tech

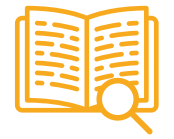

#### **Case studies**

Ils réaliseront une sélection des meilleures études de cas choisies spécifiquement pour ce diplôme. Des cas présentés, analysés et tutorés par les meilleurs spécialistes de la scène internationale.

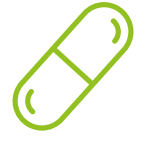

#### **Résumés interactifs**

L'équipe TECH présente les contenus de manière attrayante et dynamique dans des pilules multimédia comprenant des audios, des vidéos, des images, des diagrammes et des cartes conceptuelles afin de renforcer les connaissances.

Ce système éducatif unique pour la présentation de contenu multimédia a été récompensé par Microsoft en tant que "European Success Story".

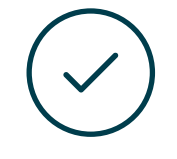

#### **Testing & Retesting**

Les connaissances de l'étudiant sont périodiquement évaluées et réévaluées tout au long du programme, par le biais d'activités et d'exercices d'évaluation et d'autoévaluation, afin que l'étudiant puisse vérifier comment il atteint ses objectifs.

**4%**

**3%**

**25%**

**20%**

# <span id="page-29-0"></span>Diplôme 06

Le Certificat Avancé en Modélisation de Créatures 3D vous garantit, en plus de la formation la plus rigoureuse et la plus actuelle, l'accès à un diplôme universitaire de Certificat Avancé délivré par TECH Université Technologique.

Diplôme | 31 tech

*Complétez ce programme avec succès et obtenez votre diplôme universitaire sans avoir à vous déplacer, ni à vous soucier des formalités administratives"* 

## tech 32 | Diplôme

Ce Certificat Avancé en Modélisation de Créatures 3D contient le programme le plus complet et le plus à jour du marché.

Après avoir réussi l'évaluation, l'étudiant recevra par courrier postal\* avec accusé de réception son correspondant diplôme de Certificat Avancé délivré par TECH Université Technologique.

Le diplôme délivré par TECH Université Technologique indiquera la note obtenue lors du Certificat Avancé, et répond aux exigences communément demandées par les bourses d'emploi, les concours et les commissions d'évaluation des carrières professionnelles.

Diplôme: Certificat Avancé en Modélisation de Créatures 3D

Nº d'heures officielles: 450 h.

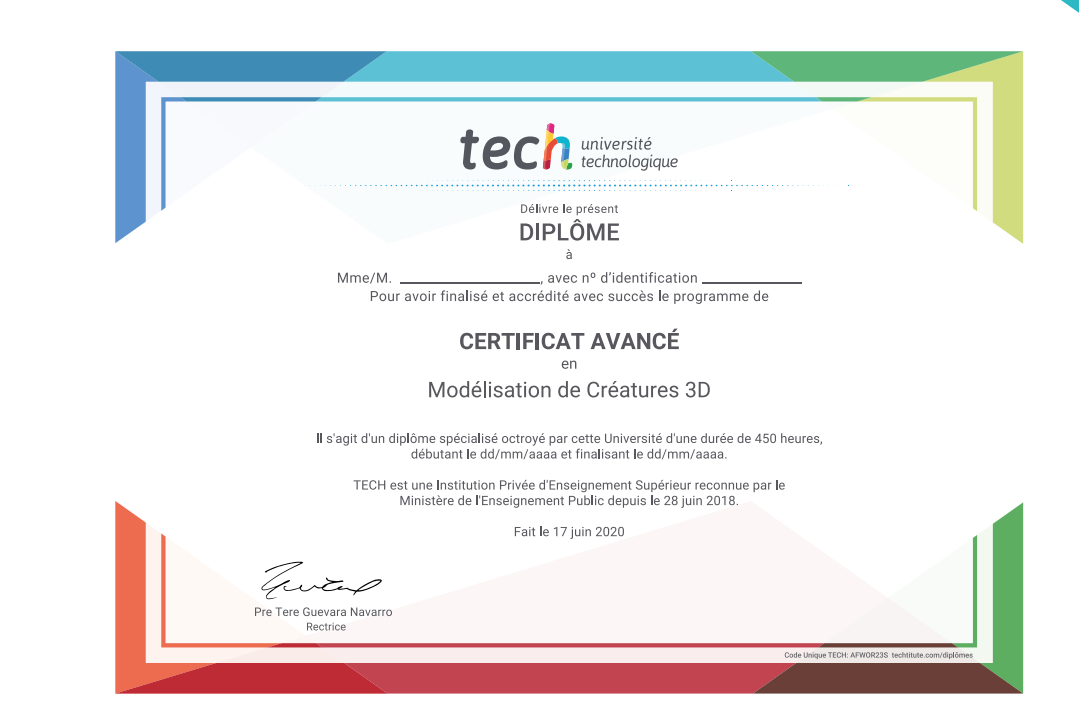

\*Si l'étudiant souhaite que son diplôme version papier possède l'Apostille de La Haye, TECH EDUCATION fera les démarches nécessaires pour son obtention moyennant un coût supplémentaire.

tech université Certificat Avancé Modélisation de Créatures 3D » Modalité: en ligne » Durée: 6 mois » Qualification: TECH Université Technologique » Intensité: 16h/semaine » Horaire: à votre rythme » Examens: en ligne

## Certificat Avancé Modélisation de Créatures 3D

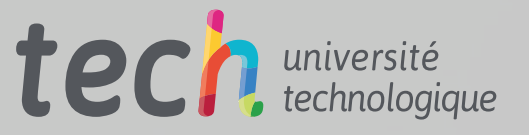